# Formation sur e-greta Mode d'emploi

### **Lancez Internet Explorer (Internet)**

## Adresse internet : http://egreta.crdp.ac-caen.fr/v6/

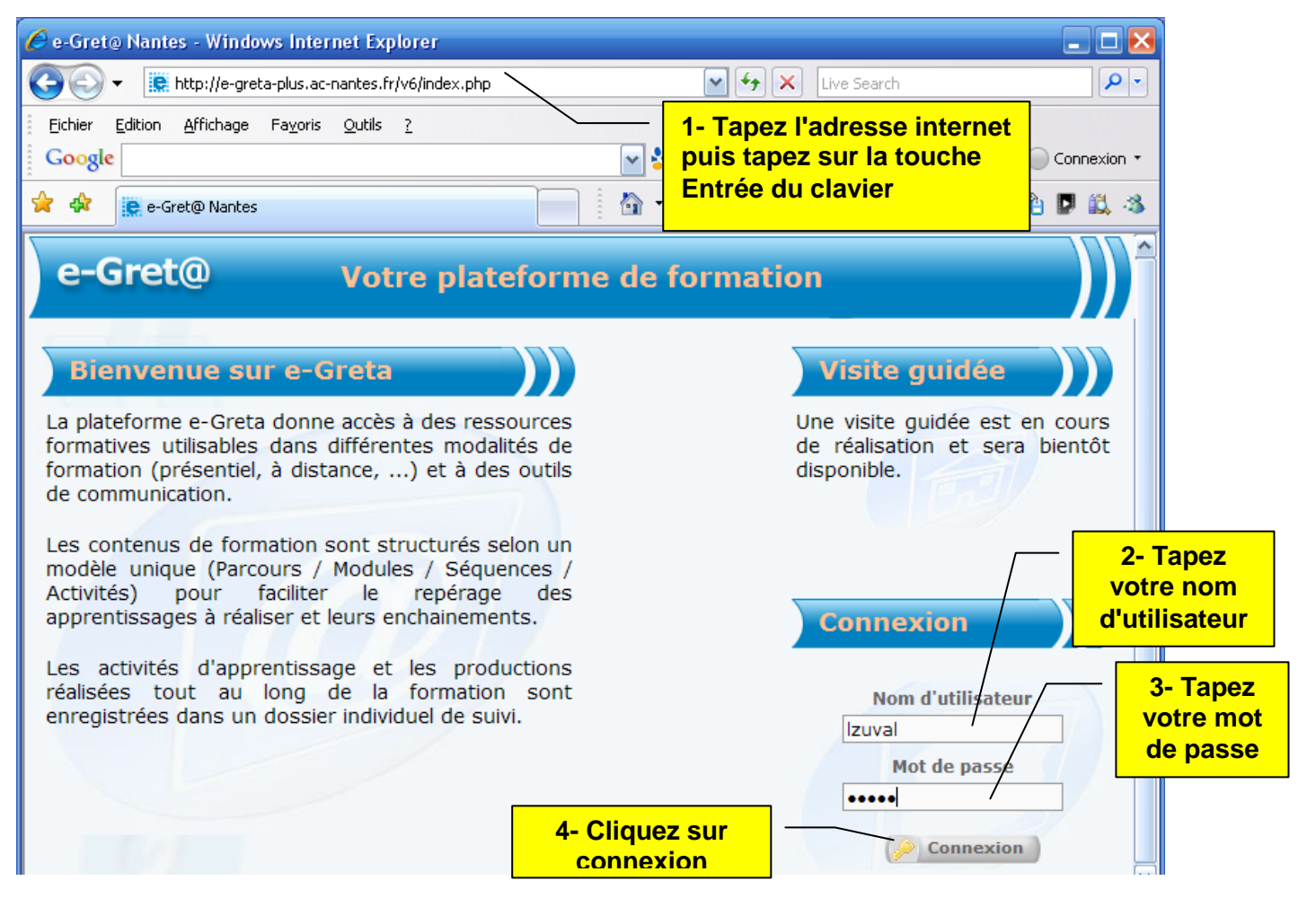

#### **Vous entrez sur e-greta …**

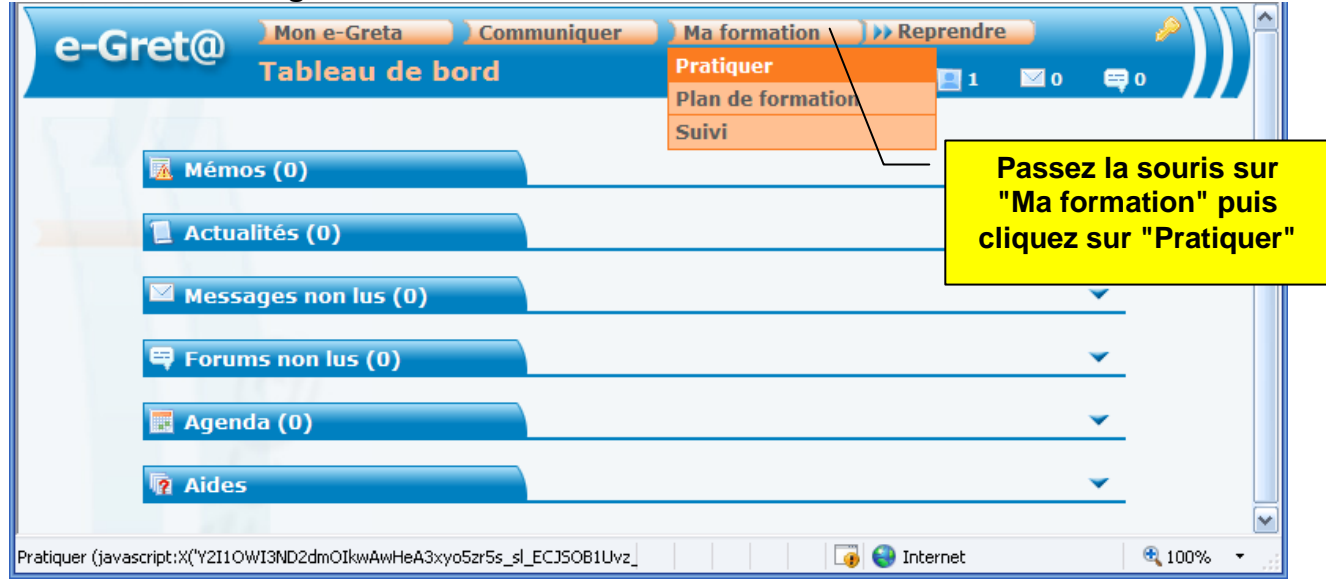

Votre parcours de formation s'affiche :

#### **Modules**

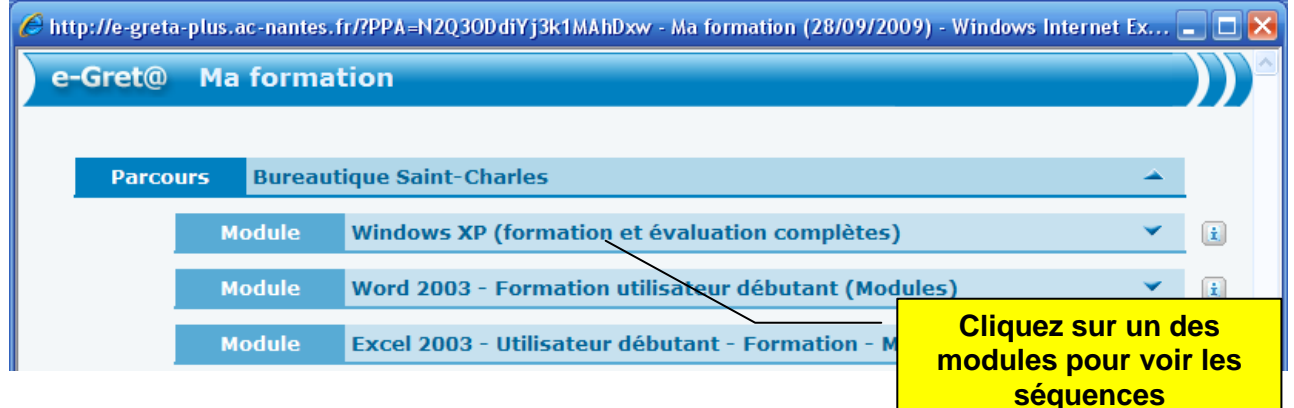

#### **Modules et séquences**

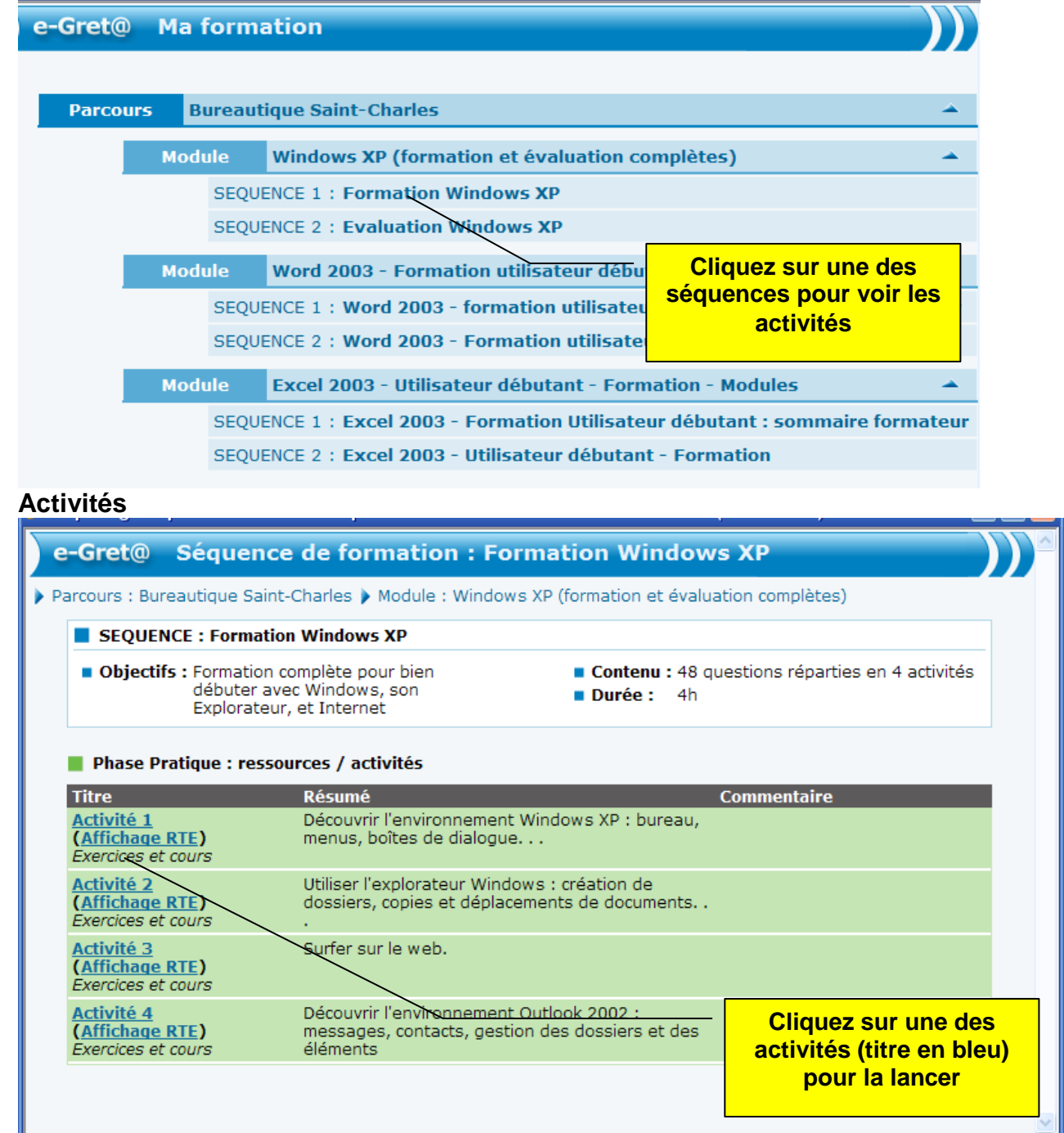